## **Pfadregeln und Zeiger miteinander verbinden: was es mit dem "Dualismus" auf sich hat oder Das Mach-Zehnder-Interferometer als Rosetta-Stein der Quantenphysik**

Die folgende Darstellung ist verwandt mit [MZI\\_RosettaStein.docx.](file:///home/tobias/Dropbox/Dateianfragen/geogebra-michael-rode-fuer-tobias-remberg/working/MZI_RosettaStein.docx)

An Strahlteilern erweisen sich einzelne Photonen als unteilbar, wie man auch im Unterricht mit Koinzidenzschaltungen nachweisen kann.

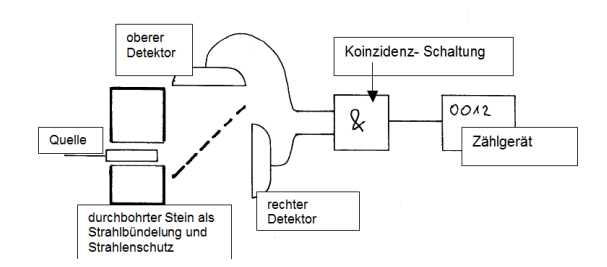

Daraus kann sich die Auffassung entwickeln, einzelne Quantenobjekte durchquerten ein Interferometer nach den Pfadregeln, die man aus der Wahrscheinlichkeitslehre kennt.

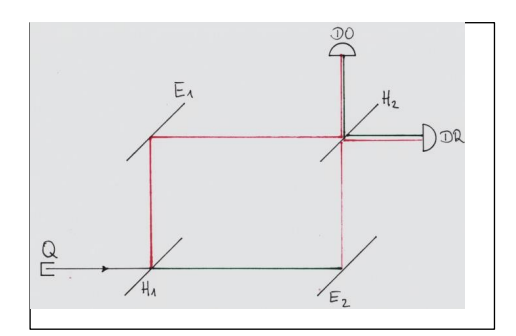

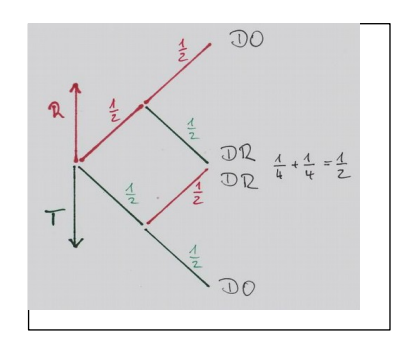

Das Experiment zeigt aber Interferenz.

Wie passen Pfadregeln ("Würfeln über das Schicksal von unteilbaren Objekten") und Interferenz (Summe von Zeigern) zusammen? Dies kann man am Mach-Zehnder-Interferometer besonders gut lernen.

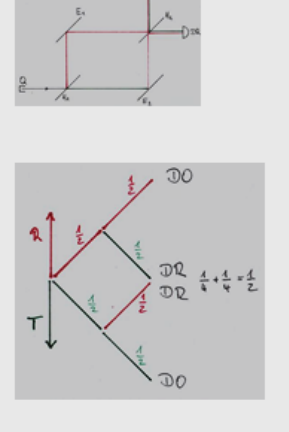

**Bekannte Pfadregeln:** 

- · Multipliziere längs eines Pfades
- Addiere die Ergebnisse längs verschiedener Pfade zum selben Ergebnis

## **Neu: Ersetze**

Wahrscheinlichkeit durch Zeiger (zeitunabh. Wahrsch-Amplituden)

- Multipliziere längs eines Pfades ("verkürze und drehe weiter")
- · Addiere die Ergebnisse längs verschiedener Pfade zum selben Ergebnis
- Quadriere den Betrag des Ergebnisses

Die Lernenden können ohne Schwierigkeiten Zeiger addieren.

Jetzt ist zu erlernen, wie man Zeiger multipliziert:

Man betrachtet die Zeiger zeitunabhängig.

Für jeden Abschnitt im Interferometer ermittelt man, abschnittsweise immer von der neutralen Stellung bei 3Uhr ausgehend, die Stellung am Ende des Abschnittes.

Phasensprünge werden immer am Anfang eines Abschnittes eingerechnet. Nun multipliziert man die Zeiger längs eines Pfades gemäß der Regel: ggf verkürzen und im Uhrzeigersinn soviel weiterdrehen, wie der Multiplikator angibt. Dies erlernt man von Hand, dabei helfen kann die Datei [Zeigermultiplikation.ggb](file:///home/tobias/Dropbox/Dateianfragen/geogebra-michael-rode-fuer-tobias-remberg/working/Zeigermultiplikation.ggb)

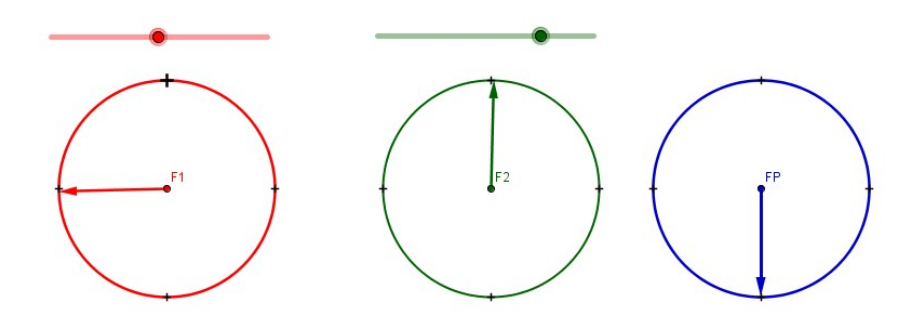

In ihr stellt man mit den beiden Schiebereglern zwei Zeiger F1 und F2 beliebig ein; FP zeigt dann das Produkt.

## **Zurück zum Mach-Zehnder-Interferometer:**

Man kann sich überzeugen, dass das Ergebnis für die Zeigerstellungen an den beiden Detektoren mit dem übereinstimmt, das man auf die gewohnte Weise erhält.

Zur Überprüfung der von Hand selbst gezeichneten Lösungen kann die Datei MZI Einzelzeiger.ggb nützlich sein, in der die Einzelzeiger dargestellt sind.

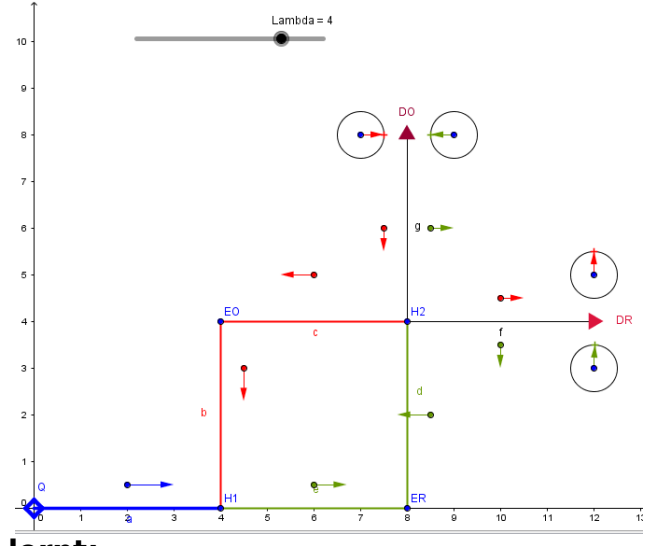

## **Was man daraus lernt:**

Wenn man die Wahrscheinlichkeit (aus der "Teilchensicht") durch die Wahrscheinlichkeitsamplitude (Zeiger in der Interferenzsicht) ersetzt, kann man die Pfadregeln beibehalten.

Das Mach-Zehnder-Beispiel hilft also zwischen zwei Sprachen vermittelnd zu übersetzen. Wie es der Rosetta-Stein für antike Sprachen leistete.